## Adobe Photoshop 2022 (Version 23.1) Download free Activator With License Code For PC {{ NEw }} 2023

Viruses are malicious software programs that can damage a computer's operating system. The most dangerous viruses can infect your computer and cause it to lose all of its information, or even to turn it into a zombie that will allow hackers to enter your computer. Fortunately, if you are careful about what you install on your computer, you can protect yourself from viruses. The first step to protecting your computer from viruses is to make sure that you have all the latest Windows updates installed. This is because up-to-date updates can stop viruses from infecting your computer. To do this, you need to check for updates at the start of each day. After you have downloaded the latest updates, you can install them. If you use a router, you can download the updates through your router, and then it will install them for you.

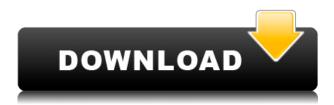

Love the software. I also purchased the Amazon Kindle Paperwhite 2nd Generation from Amazon with my adobe subscription and 2 of my old paperbooks from my library. I have no physical books. I went into HT position last year and just read the paperback books. No more printing books out. Pathetic. I now have all my books on my ipad. I purchased several hundred photos using Lightroom and hit a brick wall on importing. Photo imports to Lightroom 4 took a long time on my 1TB drive. Can't even tell you how long they take with the upgraded drive. I have a one year subscription to Creative Cloud and plan to purchase a new drive. I will gladly pay for an "iPhoto replacement". I use Lightroom for both digital photo filing and for arranging larger collections. For local organization, my system uses a 30 GB external hard drive (external USB 3.0) as the primary storage and a NAS box (syncs with both). The external drive is a Samsung T3 from Amazon MP3 at a raw price of \$79.99. My NAS box is a Synology DS103+ (NAS, file server, printer, printer scanner, Home Automation), which has two 1 TB hard drives (NAS) and two 500 GB HDs for local storage. The Synology NAS costs \$199.99. In both cases, the NAS box is about half the price of an equivalent HDD NAS system.

I have also purchased an 11.6 inch MacBook Air, which I used to transfer files to my laptop via an external USB hard drive.

I use an Apple hasRetinaID security label. The label provides a strong ID to protect my personal information in the event of a malfunction, loss, theft, or theft of the MacBook, and also prevents the MacBook being connected to unauthorized devices, such as the NAS or print server.

I use a folder called "Photos" for all my photo collections.

A serial number is assigned to each copy of Lightroom. This number is used by the NAS box as the root directory for the folders affected.

Using Lightroom for importing is relatively fast. When working on a large digital collection, some optimization of background import is required.

## Adobe Photoshop 2022 (Version 23.1)Torrent Serial Number {{ upDated }} 2023

Smartphone Photos, and even a few apps to enhance skins and backgrounds on mobile phones, aren't going away, but they aren't what most people think of when they hear the term "graphic design" or "web design" and so it's been a long time since we really innovated in digital visual design. But, that's changing and we're excited about the new and more powerful ways we can democratize creative expression for the next generation. Adobe Photoshop is an image editing application, it is known for its tremendous power to edit images and make them look just the best they can look. The tool enables you to organize the document and using canvas tools to operate on objects to bit-by-bit modification such as the brush, eraser and gradient. Use it to make changes in an image that would be impossible to do by hand. The key benefit here is that you can achieve maximum efficiency; Photoshop lets you load a number of layers and interact with them simultaneously and easily view all of the layers that you've applied at once. Once you design the desired image, it can be saved to a various formats such as, TIFF, GIF, JPEG, and PDF. When you are satisfied with the changes, you can preview them as you go and implement them. It's also possible to save images straight to the cloud, e.g. from the Background Eraser using the Settings menu. In the Shared section of the menu, you'll find the option to save to one or more online locations. The function is somewhat similar to Windows Live SkyDrive, only with fewer options. While saving to one or more Google accounts (and others), Lightroom uses Exif data to determine what photos should be

| saved. Therefore, if you never check the Exif data of your photos, Lightroom might sometimes accidentally save something other than your intended capture. 933d7f57e6 |  |
|----------------------------------------------------------------------------------------------------|--|
|                                                                                                    |  |
|                                                                                                    |  |
|                                                                                                    |  |
|                                                                                                    |  |
|                                                                                                    |  |
|                                                                                                    |  |
|                                                                                                    |  |
|                                                                                                    |  |
|                                                                                                    |  |
|                                                                                                    |  |
|                                                                                                    |  |
|                                                                                                    |  |
|                                                                                                    |  |
|                                                                                                    |  |
|                                                                                                    |  |
|                                                                                                    |  |
|                                                                                                    |  |
|                                                                                                    |  |
|                                                                                                    |  |
|                                                                                                    |  |

## Download free Adobe Photoshop 2022 (Version 23.1)Serial Number Full Torrent Serial Number Full Torrent 64 Bits {{ NEw }} 2022

Seth Moulton grew up in rural Maine before moving to Berkeley to pursue a Ph.D. in computer science. Before joining the PCMag team, he wrote for Sony's tech blog, The Memory Hole, ran a database for a medical students' group, worked on numerous research projects while a graduate student at the University of California, Berkeley, and graduated from Claremont McKenna College with a B.A. in philosophy. He spends his free time playing video games and pretending his collection of antediluvian technology still works.... Read more, Continuing its tradition of updating the user interface, Photoshop 2017 brings a new order to your toolbars and a new selection tool. Legacy text and shape layers can now display as outlines, just like many other shapes. If you want to change the fill color of your selection, you can now do it directly from your selection tool. Different workflows can be found in Photoshop. No matter what you prefer, you'll be able to find it in Photoshop. Photoshop still has some things to learn from other editors. One place where PS is most lacking is in its tree view view. PS is going to have to work really hard to attract new users by looking really good and it's not there yet. What Photoshop is missing in terms of editing is version control. The history features from the original version of Photoshop are replaced by a new Content Aware Fill functionality. Toolbar features such as the Clone Stamp, the Smart Brush, Refine Edge, the Content-Aware Patch, and the Refine Edge Filter will not be included with this release of Photoshop, but the functionality continues to exist within the PSD files.

how to download adobe photoshop cs6 how to download adobe photoshop cc for free windows 10 how to download adobe photoshop cs3 in laptop how to download adobe photoshop cs5 in laptop how to download adobe photoshop cs6 in laptop how to download adobe photoshop cs3 how to download adobe photoshop cs3 how to download adobe photoshop cs3 how to download adobe photoshop cc in laptop how to download adobe photoshop cs3 for free

Adobe has listed a vast range of function and capabilities with information that includes tools, features, and services offered by them. These tools include Adobe Creative Suite, Photoshop software, Photoshop Lightroom and PhotoScan (formal name, CorelDRAW Graphics Suite). The new Workflows tab in Photoshop features tools and workflow inspiration for pixel-based creativity. The magazine editors also looked into some other details. The Adobe Photoshop CS6 suite adds integration with premiere Pro, Bridge, >3D workspace. The Alpha Channels panel enables layers to be organized, following the order in which they were applied to a artwork. Most of the latest updates go live as part of the Creative Cloud. As a professional video editor, Adobe Premiere Elements was a better one than Adobe Premiere Pro, Premiere Elements has similar chapters as Pro, but still, it only includes a fraction of the features. Most people use Adobe Premiere Elements for editing and sharing documents, videos, music, and other digital files. Users can integrate video, audio, and image editing functions into the video editing program. The adobe.com also features the technology used by the company. The website details everything from web development to motion graphics. The company has been involved in this industry since 1980. Further, they are a global online advertising company that also operates popular applications such as Adobe Flash Player and Dreamweaver. The company is recognized by Google Creative Cloud CC Online. The platform lets you download premium font, editing software, and other applications. It also permits users to monitor and tune

their adobe products.

The first version of the Gimp plugin for Photoshop was released in May of this year. Over the past few months, we have been busy working with many people in the plugin community to get ready for when GIMP 2.8 is released. We believe that the plugin was a success and enabled many Photoshop users to use GIMP in a new way, and to be able to interact with their images in ways that they were not able to before. Whether it's used for retouching, the editing of photographs or graphic design, Photoshop is one of the most popular and widely-used tools for image editing. It offers an enormous array of features and functions, which, when essential, can be used to improve your results and make working with complex images easier than ever. Any experienced photographer or graphic designer knows that this powerful tool gives them complete creative control over images. Enjoy this collection of the best Photoshop tips and tutorials that you will find anywhere! Photoshop is the standard tool used in almost all the other design software that we use today. It is also used in all the graphic design, art and illustration fields. Adobe's flagship editing software is probably the best and most advanced tool to edit any type of photographs or graphics. However, in the recent years, the Creative Cloud version of Photoshop has gained immense popularity in the market. The basic structure of Photoshop is consisting of basic tools. Since its creation, Photoshop has evolved and the number of tools within has grown. The major difference between Photoshop and a normal photo editor is that Photoshop is built on layers. It's a feature designed to make it easy to create custom effects and transitions. There is a large installed base of graphics professionals that heavily rely on the functionality of the Photoshop tools. Deciding to increase the popularity of this tool can help you become a career as an graphic designer.

https://new.c.mi.com/my/post/473230/Compuapps\_Swissknife\_V3\_License\_Key\_Crack\_Number\_I https://techplanet.today/post/catalogo-unificado-edifil-pdf-download-link https://techplanet.today/post/windows-xp-sweet-62-fr-driver-sata-iso https://new.c.mi.com/ng/post/78909/NLite\_V147\_Portable\_64\_Bit\_UPD https://new.c.mi.com/my/post/475191/Oblivion\_Drum\_Kit\_WAV https://techplanet.today/post/chicken-invaders-5-crash-fix-working-multiplayer-full-work-version https://new.c.mi.com/my/post/472464/Realtek 11n Usb Wireless Lan Utility Version 700 D

Photoshop is robust software that has become the industry standard in the digital imaging space. Whether for photo editing, digital creative, or GIS mapping, Photoshop is synonymous with image editing. Photoshop is the program that critics believe to be the most popular piece of software in its industry. Adobe provides rich viewing files in the dynamic web format (.DIF)) on the Adobe Systems Inc. website. File sizes can be as small to as little as 200 MB and the filetype can be any image format, such as JPG, JFIF, MNG, etc. Additionally, users can download a onetime version of the software, and the Photoshop file is valid for 30 days after installation. The file can be used to run software or viewing the image's content. Although Photoshop is a classic, there are also software variations, such as DaVinci Resolve and Adobe Lightroom. But the main point is always that there are image editing tools out there that include a ton of functions, great presets, and a large base of included film and video effects. You will quickly learn some tricks in order to make the most of your images, and you will save a lot of time and effort. Editing and enhancing your images is easier than ever before, whether you are a professional photographer or a hobbyist. As was the case with the other software bundles, A4Tech offers Adobe's Creative Cloud suite starting at \$59.99 for the Duration of the offer. The customer who pays the full price immediately gets 20 % off of the total price, as the bundle has to be paid all upfront without a discount.

Adobe Photoshop is an outstanding tool for professionals and non-professionals. A good number of users are dealing with the current Adobe Photoshop version and still searching for some amazing new tools to cluster it with the other tools to give it a unique appeal. Designing is something that a user does while creating a graphic design. And this is the final step that completes the process. All the previous editing and finishing is done by the software. Photoshop is a professional tool that is used to create web designs and other graphic design work. Adobe Photoshop has a unique set of tools that are specialized for that purpose. Once you have started working with or using the tools, you will notice how much time you can save in a day or the amount of time you will save if you use the tools. It involves the removal and insertion of colors, the addition of lightening or darkening and the addition or removal of strokes and size. Basically, the tools are used to create freedom for the user. And, of course, this involves a host of new tools. Transform: Transform lets you create and manipulate objects and text. It lets you rotate, scale, crop or distort the object or text. You can work on the object or text and edit it with various tools like Replace Color, Shadow and Drop Cap and create your own graphic effects by applying various effects. **Adjustment:** Adjustment tool is the one that lets you see all the essential color and exposure adjustments for a particular image, and it preserves the original image data. The adjustments include Lighten/Darken, Brighten/Darken, Color, Dodge/Burn, Hue/Saturation and Curves.